# Lab084: Python Try... Except RACE CONSULTED THE LANDING.<br>
Python Try... Except<br>
Python Try... Except

## (別怕! 跟著做你就會!)

## Shuhtai 盧樹台 shuhtai@uch.edu.tw

慧誠數字科技股份有限公司 http://www.hcdtech.com.tw

 $1/\sqrt{2}$ 

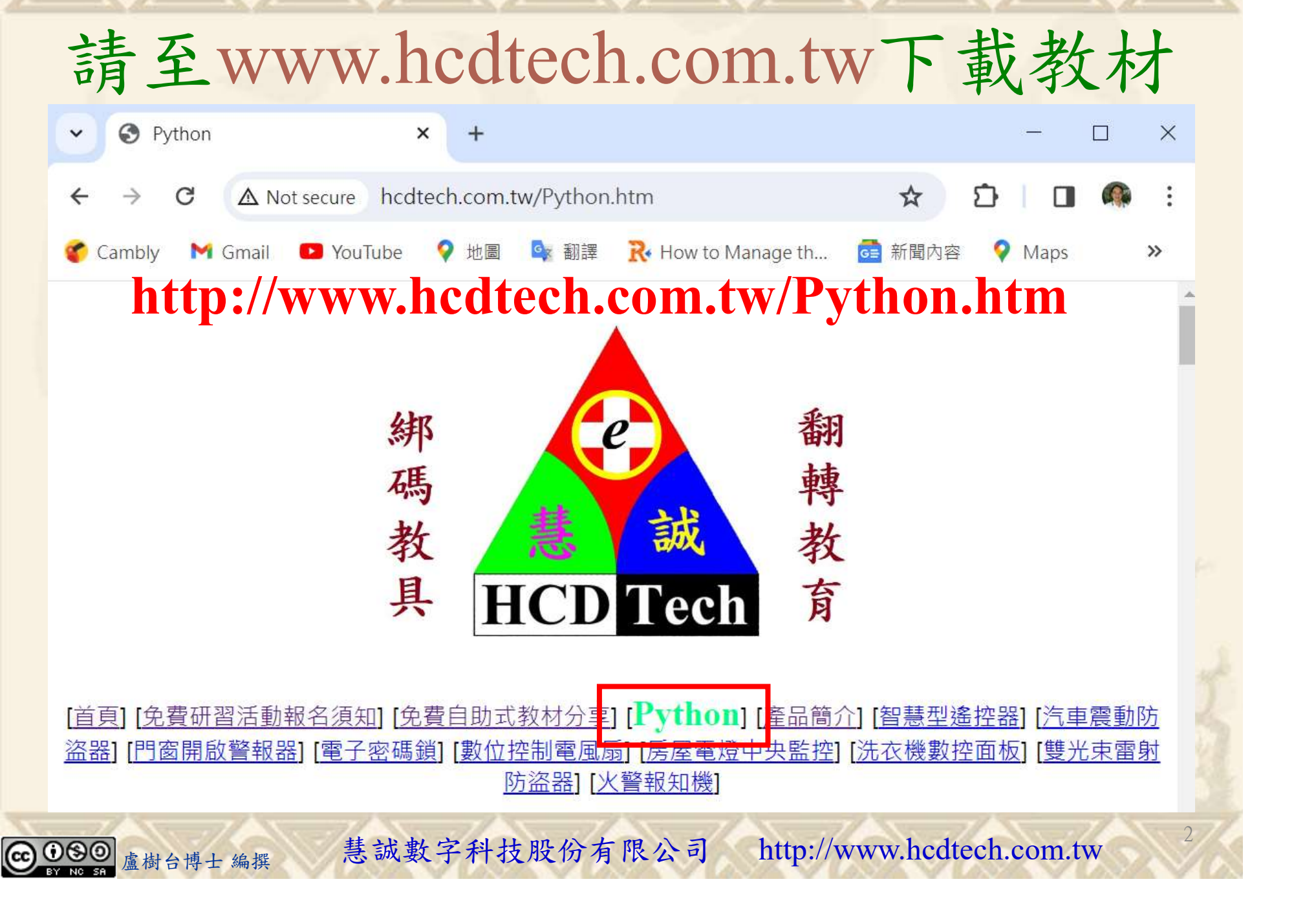

所有的考卷都可以考100分,是我們自己錯過了!

學習秘訣=發問+練習

1分!看懂了妳/你就會知道,原來學習的秘訣就是發問和<br>!今天開始不懂就*問*,問完了*練習*,明年的妳/你肯定不<br>!<br><sub>▲樹台博士編撰</sub> 慧誠數字科技股份有限公司 http://www.hcdtech.com.tw 考卷發下去,時間到了收回來,如果沒有考到100分,這很正 常。重點來了,不會的可以問,問完了練習,準備好了考卷再 <del>"子"白 120 5六 " 35、10」 8个 白</del><br>考卷發下去,時間到了收回來,如果沒有考到100分,這很正常。重點來了,不會的可以*問*,問完了練*習*,準備好了考卷再發下去。第二次還是沒有考到100分,這也很正常。 沒關係,再來一次,不會的可以*問*,問完了*練習*,準備好了考卷第三次 再來一次,不會的可以問,問完了練習,準備好了考卷第三次 为心饭下去,而同到了收回水,如木及有有到100分,這收正常。重點來了,不會的可以*問*,問完了練習,準備好了考卷再發下去。第二次還是沒有考到100分,這也很正常。沒關係,<br>發下去。第二次還是沒有考到100分,這也很正常。沒關係,<br>再來一次,不會的可以*問*,問完了練*習*,準備好了考卷第三次<br>孫,再來,不會的可以*問*,問完了*練習*,N+1次、N+2次、 係,再來,不會的可以問,問完了練習,N+1次、N+2次、 ……,你們都很聰明,知道我在說什麼,到最後考卷一定可以 考100分!看懂了妳/你就會知道,原來學習的秘訣就是發問和 練習!今天開始不懂就問,問完了練習,明年的妳/你肯定不 一樣!

3

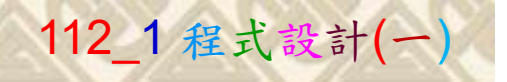

## 學習如何學習!

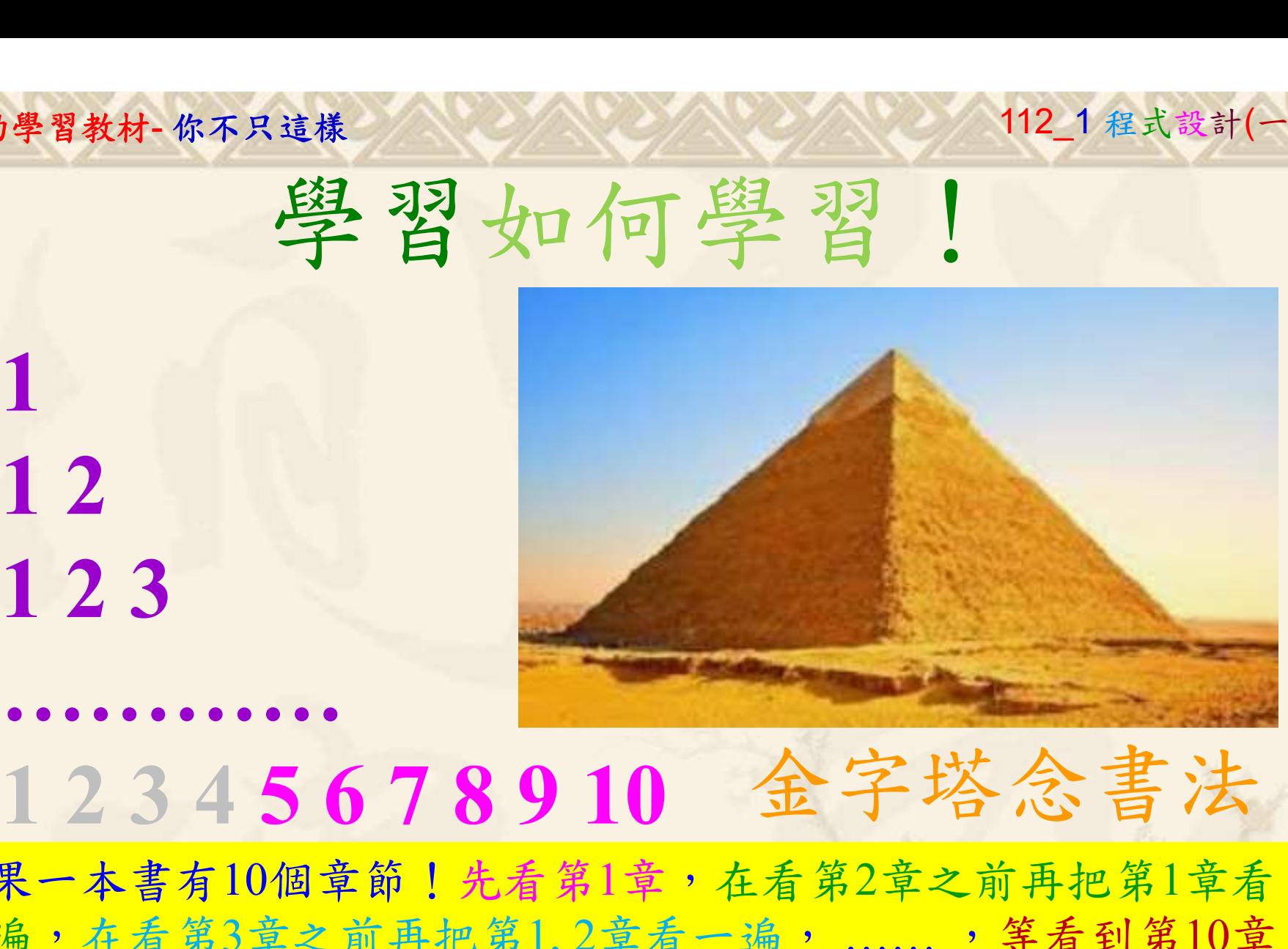

1

## 金字塔念書法

-今音月10個早即!兀有男1早,任有男2早人則丹把男1早有在看第3章之前再把第1,2章看一遍,......,第看到第10章<br>2、第1,2,3,4章恐怕已經背起來了!我稱這種念書法為金字<br>5法,今天開始照著做,明年的妳/你肯定不一樣!<br><sub>《谢台博士編撰</sub>》慧誠數字科技股份有限公司、http://www.hcdtech.com.tw<sup>-2024/1/4</sup>  $2024/112$ 如果一本書有10個章節!先看第1章,在看第2章之前再把第1章看 一遍,在看第3章之前再把第1,2章看一遍, ……, 等看到第10章 的時候,第1, 2, 3, 4章恐怕已經背起來了!我稱這種念書法為金字 塔念書法,今天開始照著做,明年的妳/你肯定不一樣!

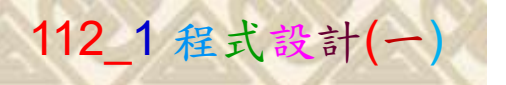

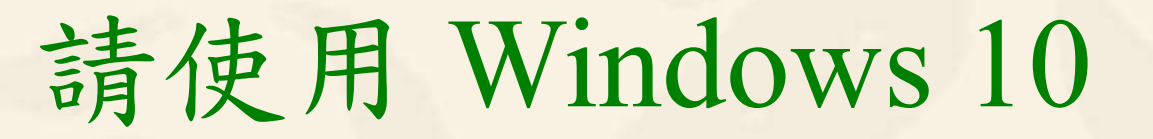

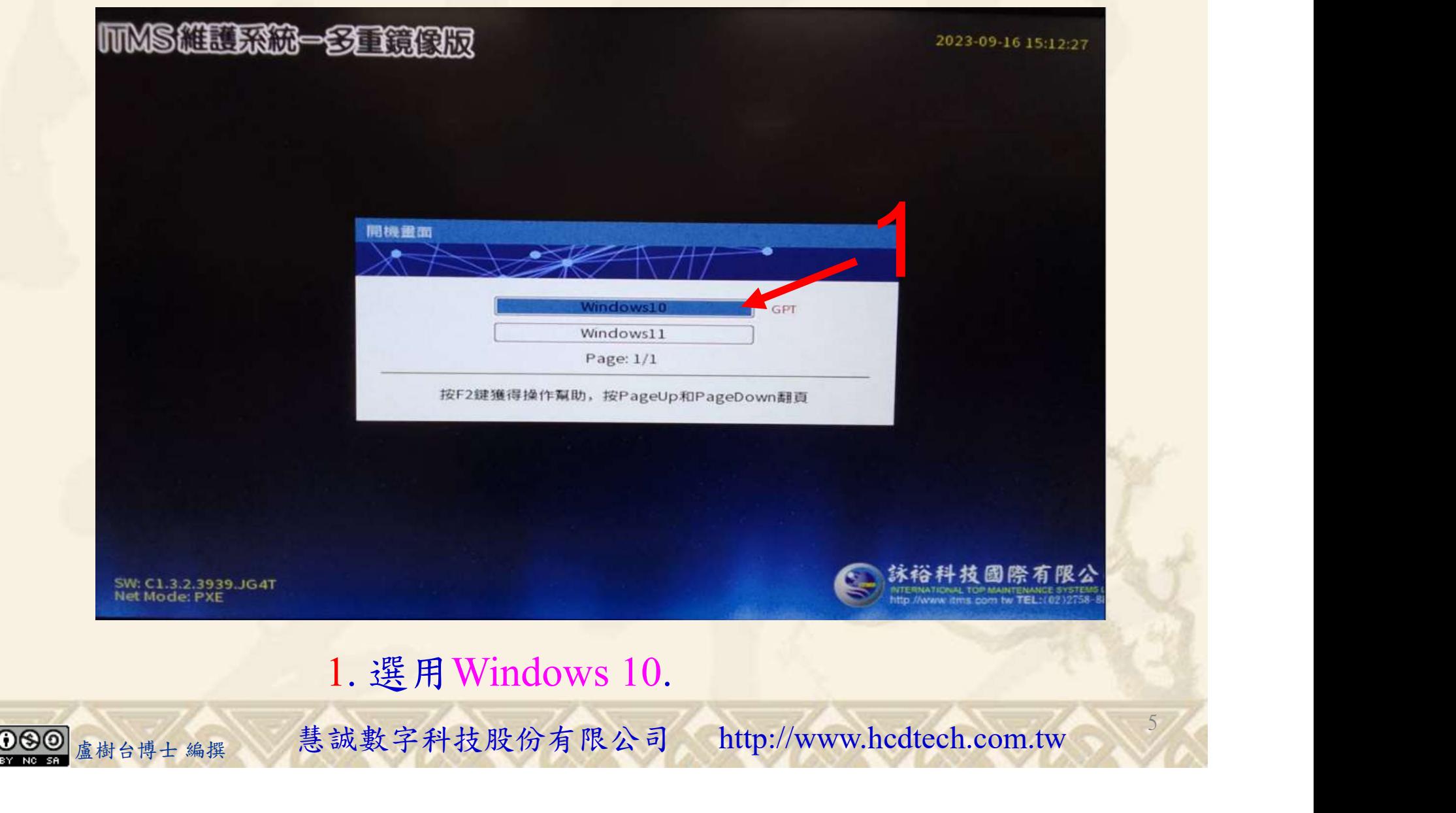

#### 自助學習教材-你不只這樣 112\_2 2000 1000 1000 112\_1 程式設計(一

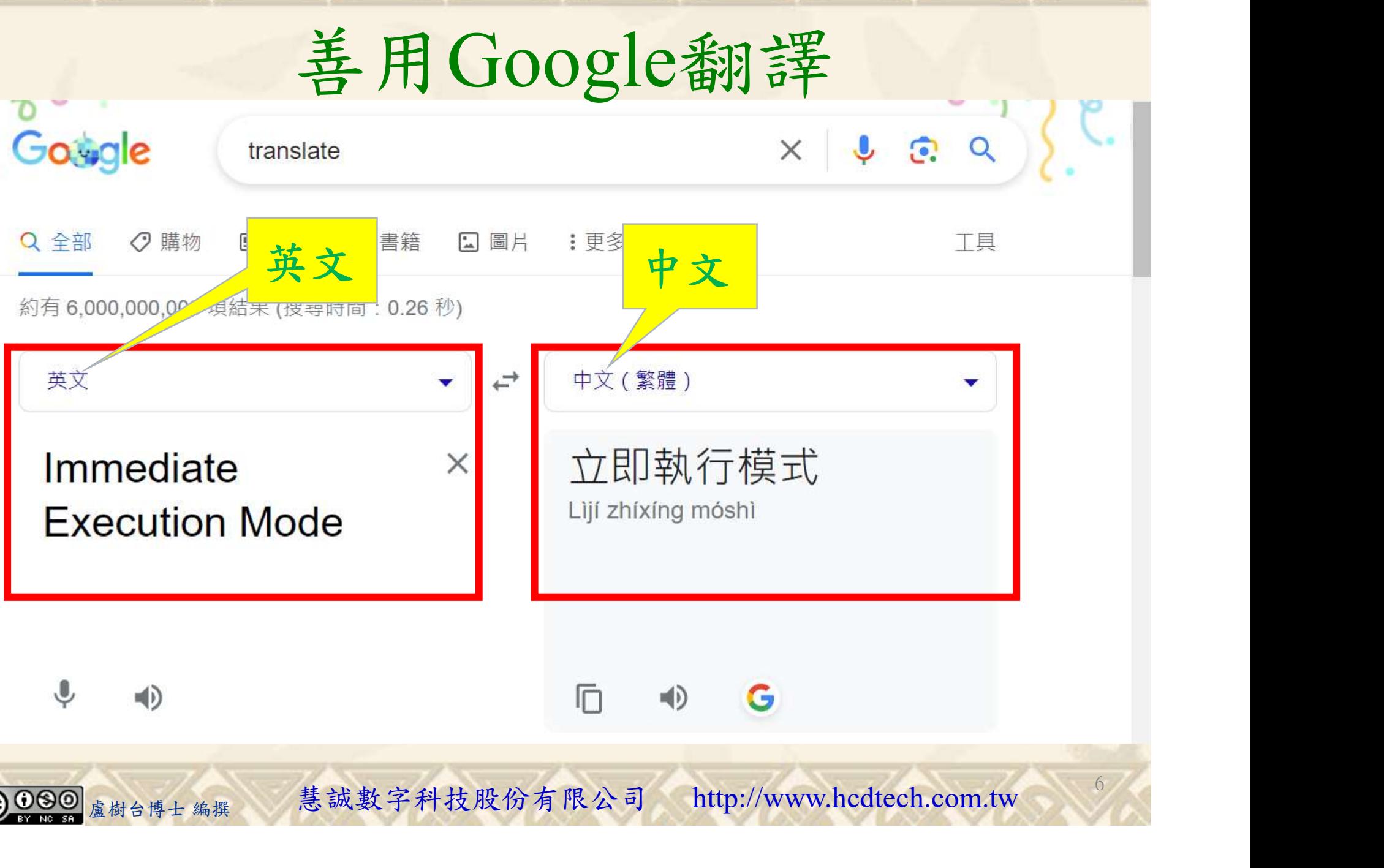

#### 自助學習教材-你不只這樣 112\_2 2000 1000 1000 1000 112\_1 程式設計(一 請先開啟網頁閱讀  $x$  +  $\Box$  $\times$ W<sup>3</sup> Python Try Except  $\times$ G translate - Google 搜尋 W3schools.com/python/python\_try\_except.asp  $\leftarrow$ →Manage t... c 新聞內容 ● Maps c News S Translate ■ D D-LINK SYSTEMS,... Cambly M Gmail C YouTube  $\bullet$ Cx 翻譯 地圖  $M^3$ Tutorials  $\blacktriangleright$ Certificates  $\blacktriangleright$ Services - $\frac{1}{2}$  Snaces  $\Box$  Get Certified Sign Line Login Exercises schools 用 Google翻譯讀 **HTML CSS JAVASCRIPT** SOL **PYTHON** Python Lambda **BUILD YOUR CAREER, GET Python Arrays Python Classes/Objects FULL ACCESS. SAVE 770\$ Start today Build your** schools **Python Inheritance** career. Get **Python Iterators** Python Try Except Python Polymorphism **Full Access. Python Scope Python Modules <Previous** Next > **Python Dates** Lifelong access to all W3Schools courses **Python Math** and certifications! Python JSON The try block lets you test a block of code for errors. **SAVE 770\$** Python RegEx Python PIP The except block lets you handle the error. **Start today** 盧樹台博士 編撰 慧誠數字科技股份有限公司 http://www.hcdtech.com.tw  $\Omega$ 7

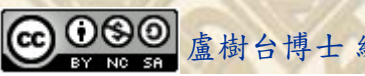

## 建立程式文件 1/4

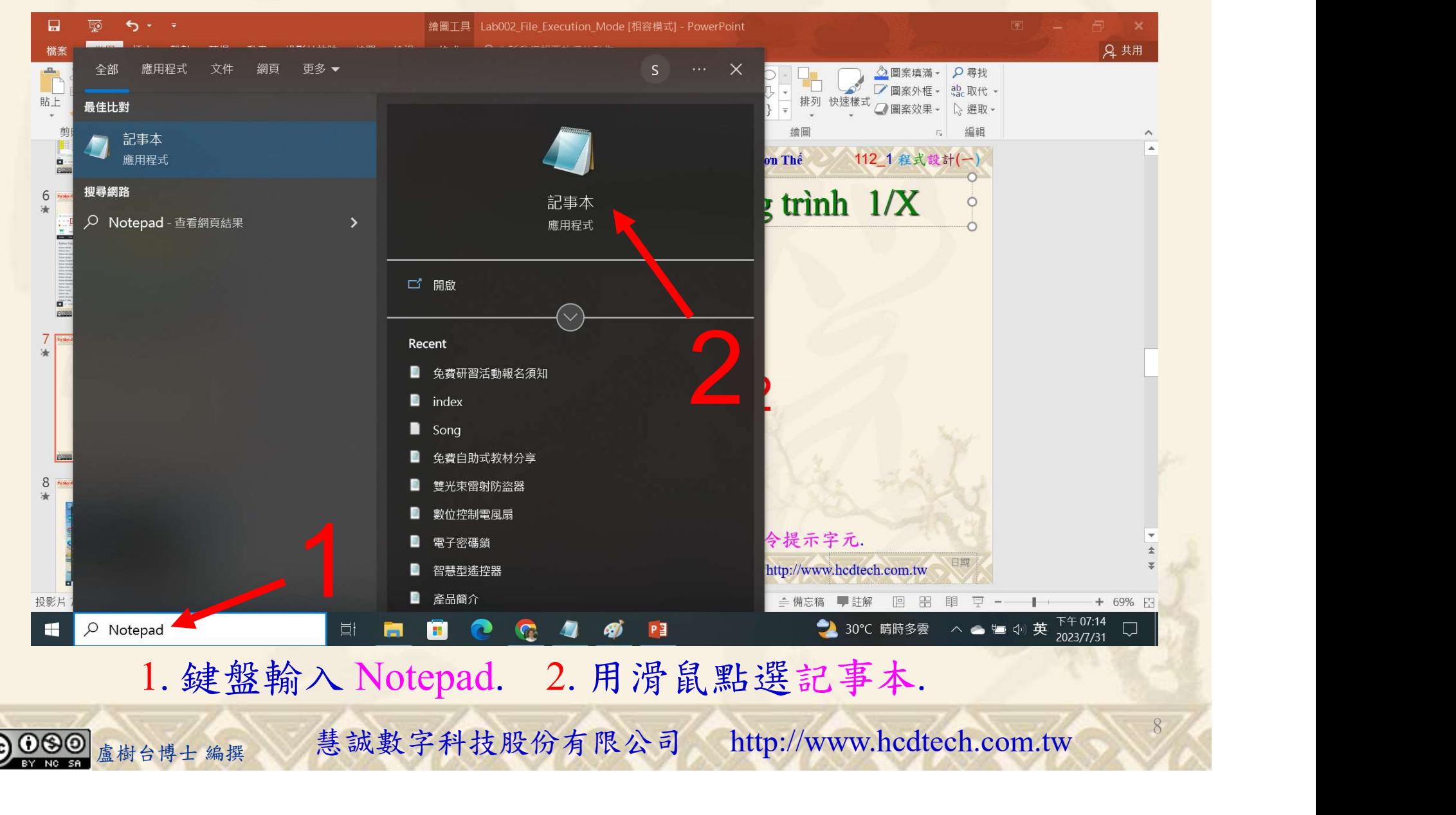

## 自助學習教材-你不只這樣 112 年的第三章 112 年式設計(一)

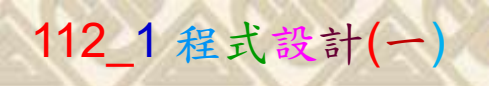

建立程式文件 2/4

■ \*未命名 - 記事本

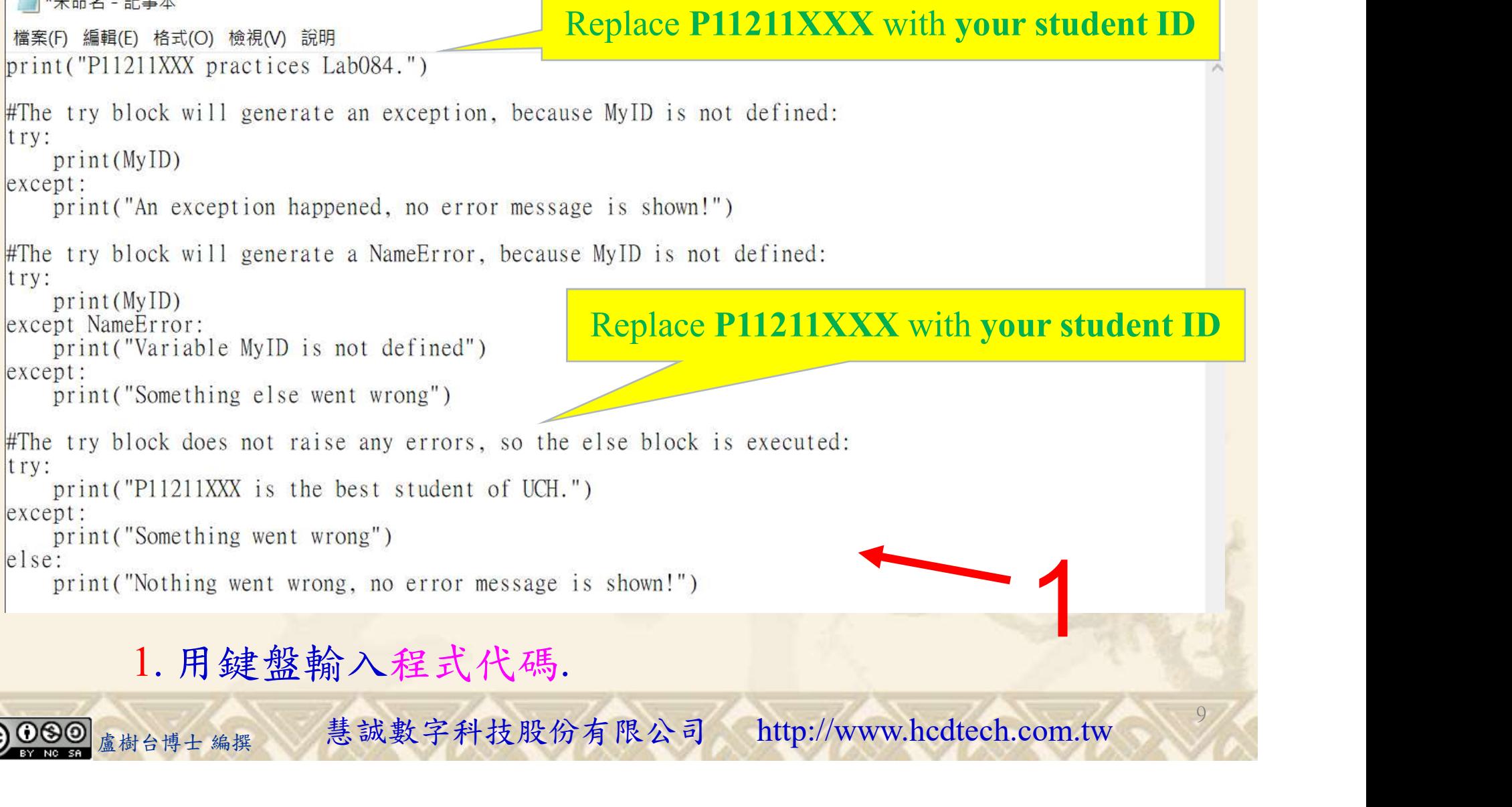

### 自助學習教材-你不只這樣 112 年的第三章 112-1程式設計(一)

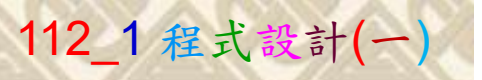

建立程式文件 3/4

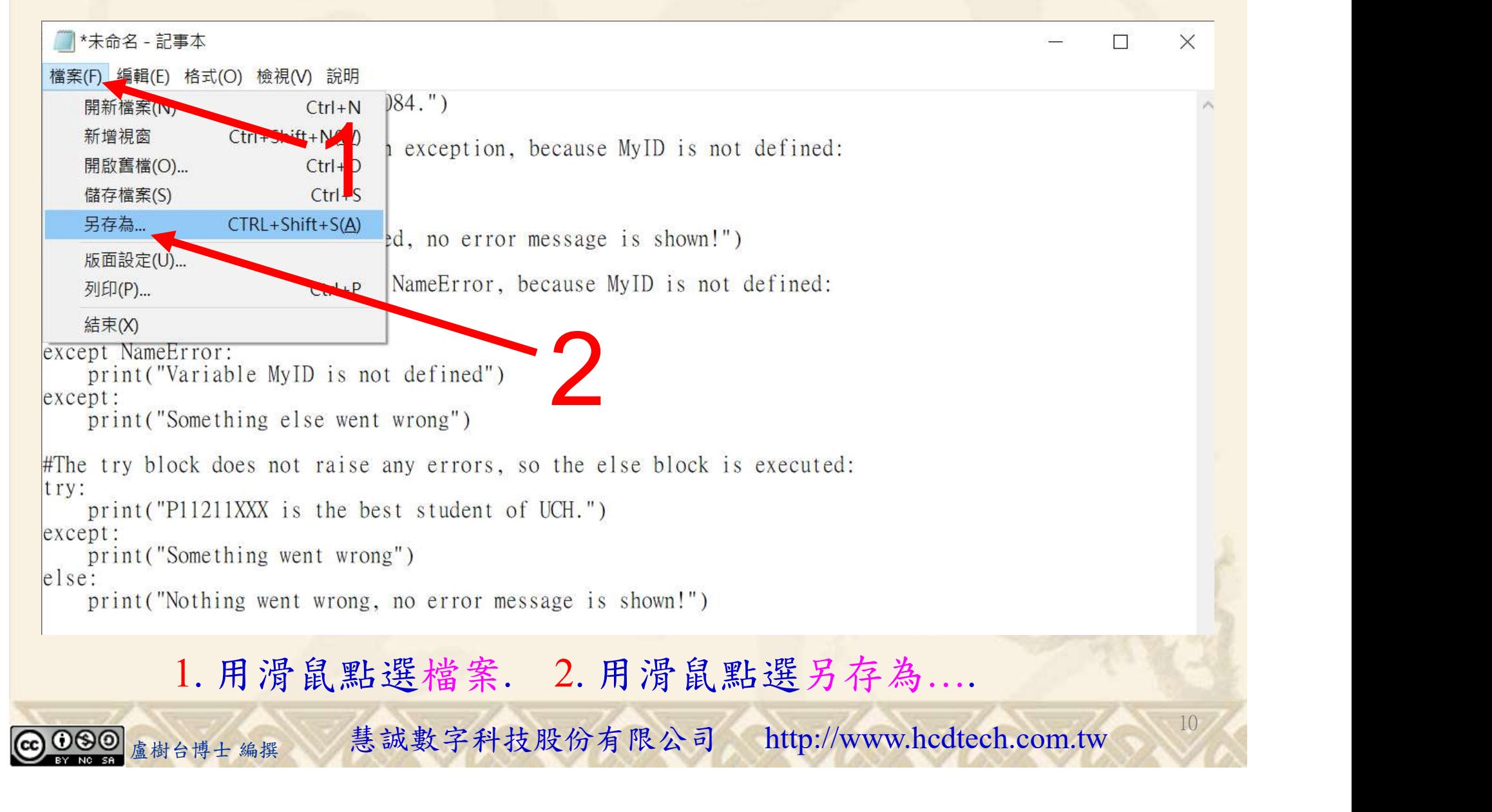

#### 自助學習教材-你不只這樣 112\_2 2000年 112\_2 2000年 112\_1 程式設計(一

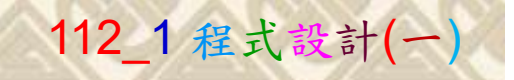

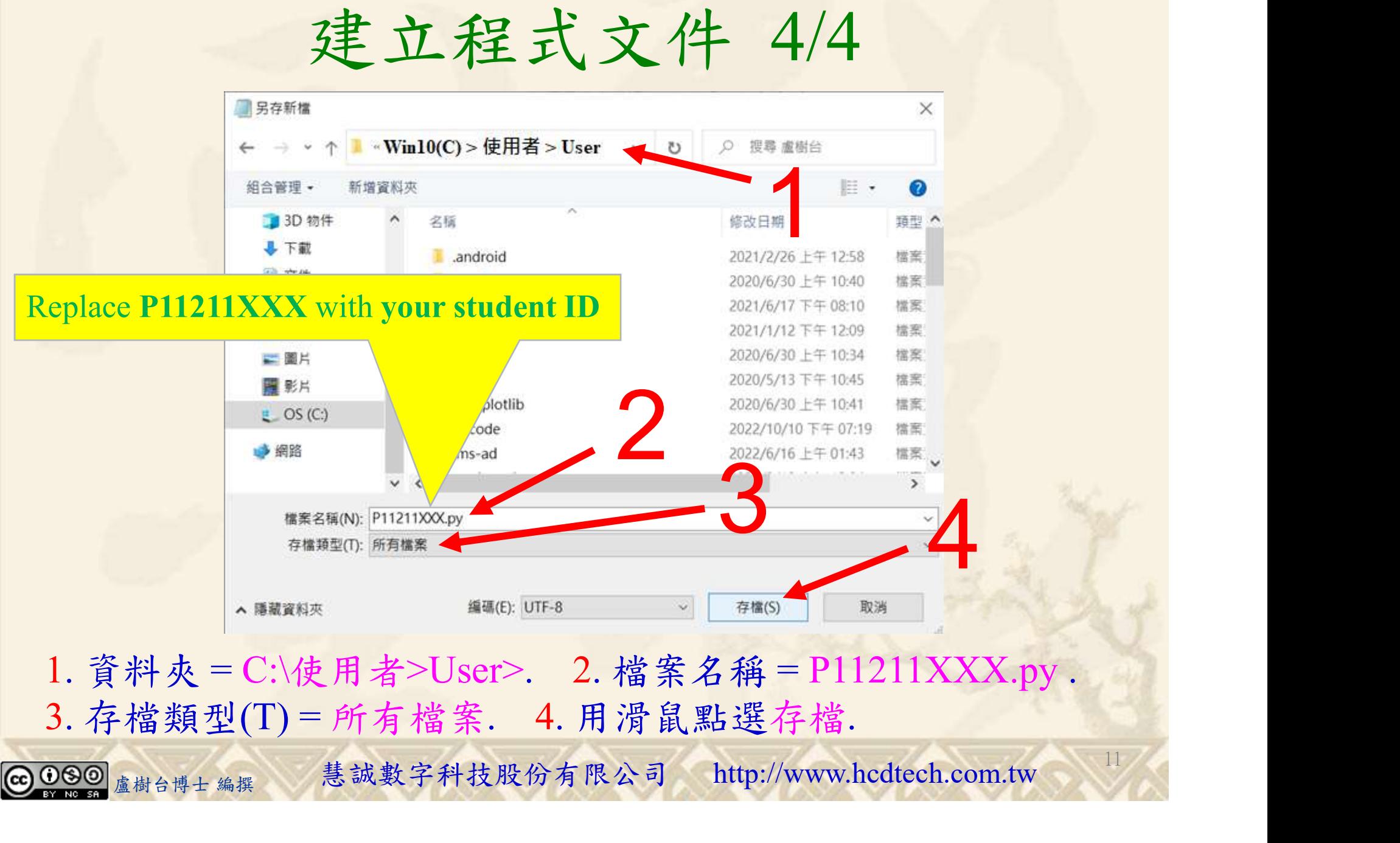

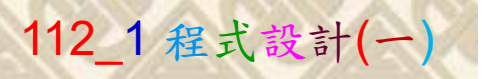

12

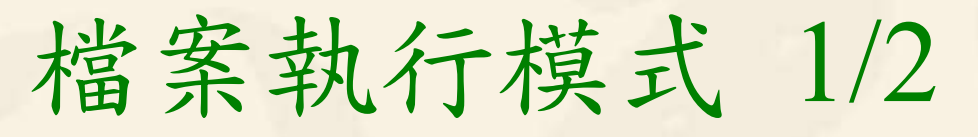

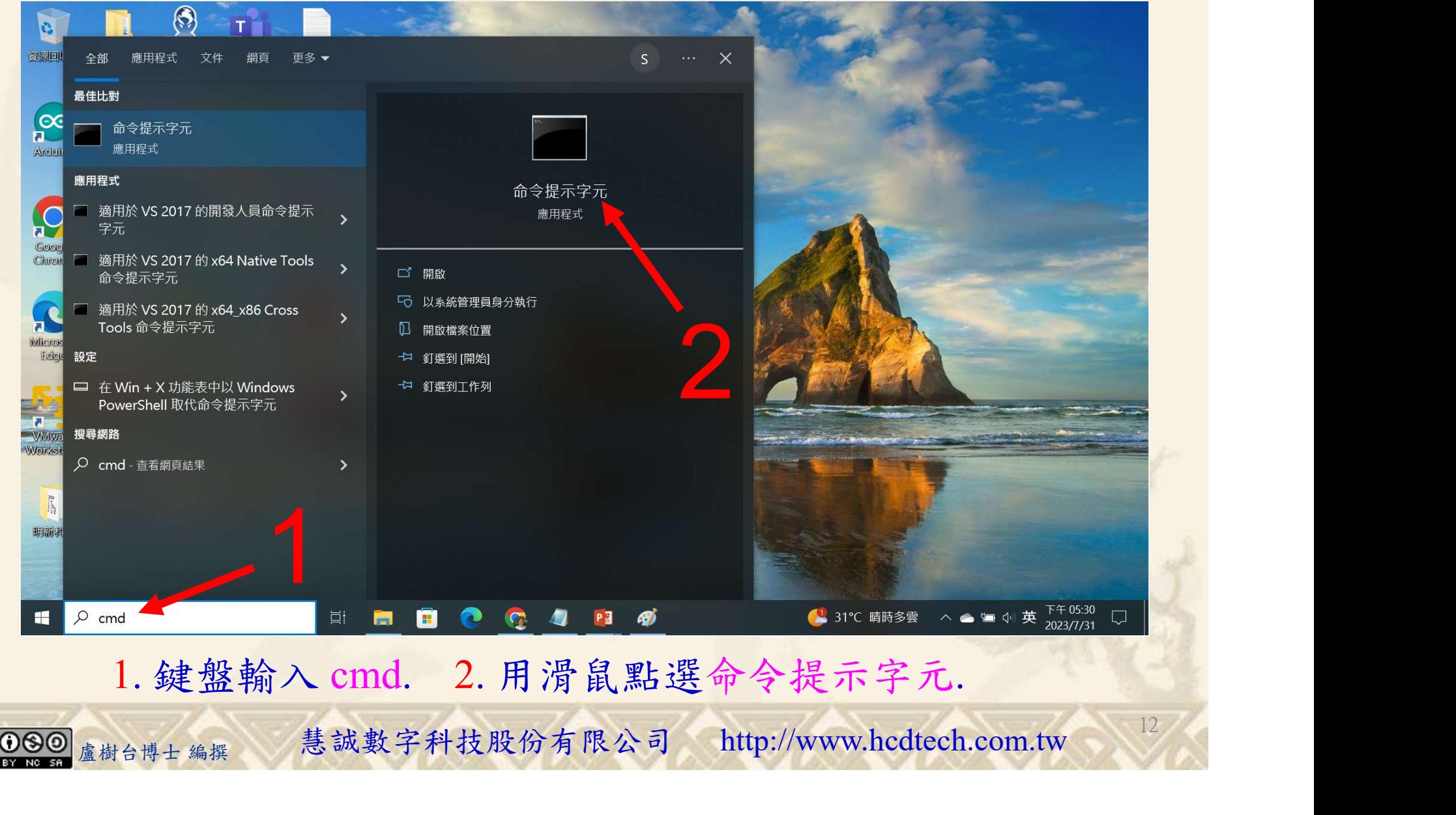

### 自助學習教材-你不只這樣 112\_2 2000 1000 1000 1000 112\_1 程式設計(一

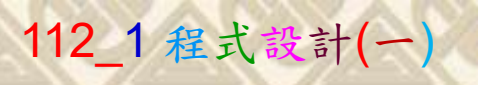

## 檔案執行模式 2/2

■ 命令提示字元

 $\times$ 

1 2

13

Microsoft Windows [版本 10.0.19045.3324]<br>(c) Microsoft Corporation. 著作權所有,並保留一切權利。

C: \Users \User>Python P11211XXX.py

Replace P11211XXX with your student ID

- 鍵盤輸入Python P11211XXX.py. 2. 按一下 Enter. 1. 鍵盤輸入Python P11211XXX.py. 2. 按一下 Enter.

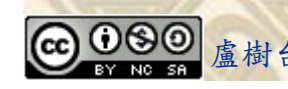

自助學習教材-你不只這樣 112 年的第三章 112 年式設計(一)

# K不只這樣<br>Verification Criteria of Lab084<br>Lab084的驗收規範) Python Try Except (Lab084的驗收規範) Python Try Except

Ask the teacher to give you points after completing the illustrated results. 請教師在您的座位驗收 並讓您簽名加分)

**P11211XXX 少需** C: Wiscrosoft Corporation. 著作權所有,並保留一切權利<br>
C: Wsers Wser>Python P11211XXX.py<br>
P11211XXX practices Lab084. 更換為您的學號 Paraception happened, no error message is shown! Nothing went wrong, no error message is shown ■ P11211XXX - 記事本 : \Users\User> 檔案(F) 編輯(F) 格式(O) 檢視(V) 說明 print("P11211XXX practices Lab084.") #The try block will generate an exception, because MyID is not defined: try: print(MyID) except: print("An exception happened, no error message is shown!") #The try block will generate a NameError, because MyID is not defined: try:  $print(MyID)$ except NameError: print("Variable MyID is not defined") except: print ("Something else went wrong")  $(\hat{\pi} \vec{\pi} \vec{a}$  指定成果後

盧樹台博士 編撰 慧誠數字科技股份有限公司 http://www.hcdtech.com.tw Every student must do Lab084 once! (每一位學生至少都要用自己的電腦做一次Lab084!)

14

自助學習教材-你不只這樣 112 年的第三章 112 年式設計(一

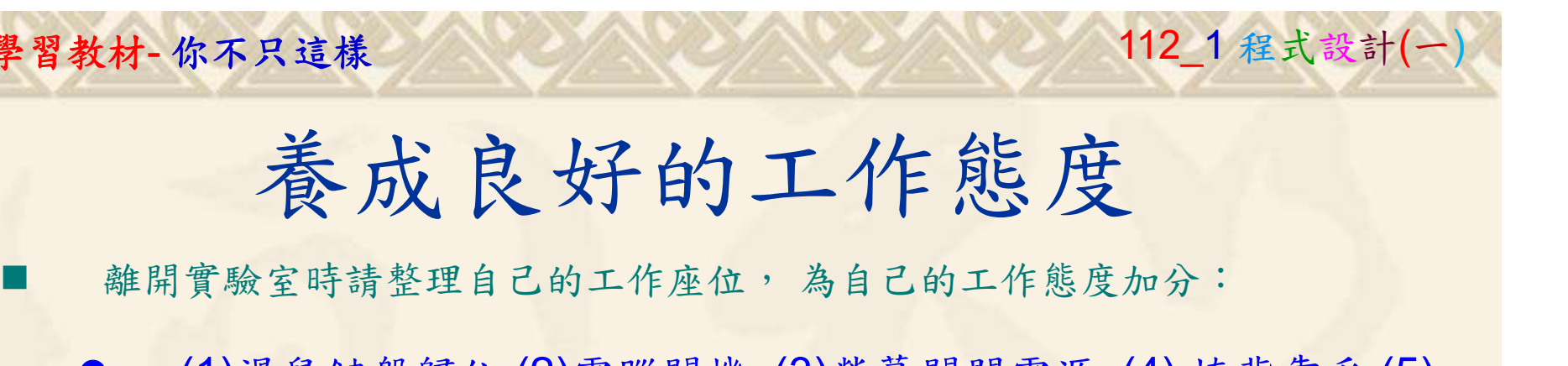

 (1)滑鼠鍵盤歸位 (2)電腦關機 (3)螢幕關閉電源 (4) 椅背靠妥 (5) 個人責任區(工作座位及週邊範圍)應整潔,不遺留垃圾紙屑等。

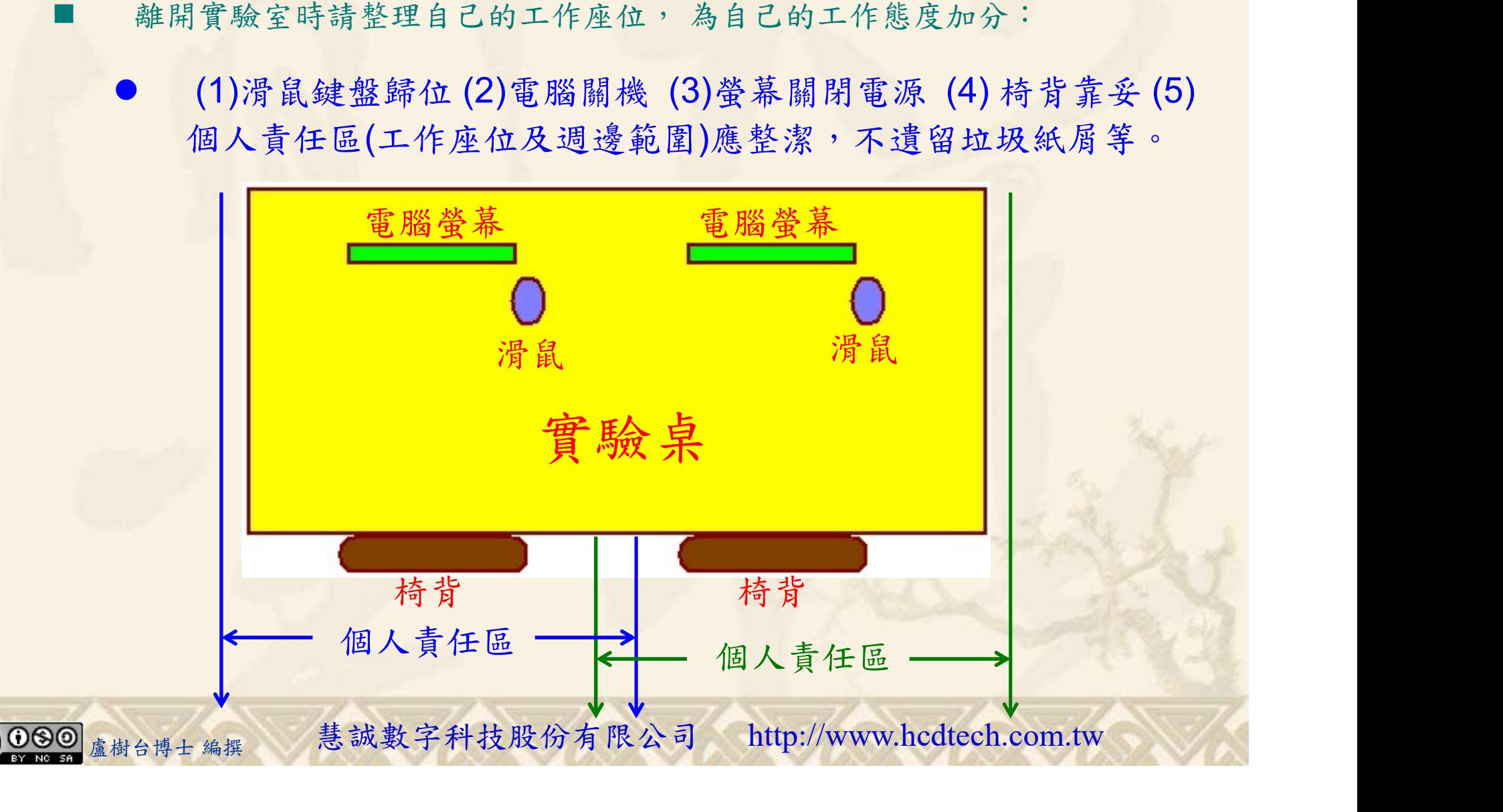